## Доступность потока для воспроизведения

- [Функция WebSDK Stream.available\(\)](#page-0-0)
- [REST API запрос /stream/find](#page-0-1)

Прежде чем проиграть поток, необходимо определить, опубликован ли он на сервере. На стороне подписчика это можно сделать одним из следующих способов

## <span id="page-0-0"></span>Функция WebSDK Stream.available()

Если для воспроизведения используется WebSDK, доступность потока можно определить при помощи функции Stream.available(). Функция возвращает promise, который разрешается, если поток с указанным именем опубликован на сервере, в противном случае отклоняется. Для вызова функции должен быть создан отдельный поток, в функцию Session.createStream() необходимо передать имя потока и элемент для отображения потока. Созданный поток уничтожается автоматически после разрешения или отклонения promise.

Пример использования функции Stream.available() доступен в исходных текстах приложения [Two Way Streaming:](https://docs.flashphoner.com/display/WEBSDK2RU/Two-way+Streaming)

```
function availableStream(){
     var session = Flashphoner.getSessions()[0];
    var streamName = $('#playStream').val();
    session.createStream({
        name: streamName,
        display: remoteVideo
     }).available().then(function(stream){
         $("#availableStatus").text("AVAILABLE").attr("class", "text-success");
     }, function(stream){
         $("#availableStatus").text("UNAVAILABLE").attr("class", "text-danger");
     });
}
```
Данный способ работает в CDN, в том числе для [транскодированных](https://docs.flashphoner.com/display/WCS52RU/CDN+2.1) потоков, если передать имя потока с указанием профиля. В этом случае promise может быть отклонен, если поток доступен на сервере, но защищен [ключом ACL](https://docs.flashphoner.com/display/WCS52RU/CDN+2.2).

## <span id="page-0-1"></span>REST API запрос /stream/find

Если первый способ по каким-либо причинам не может быть использован, доступность потока на сервере можно определить при помощи [REST](https://docs.flashphoner.com/display/WCS52RU/REST+API) [API](https://docs.flashphoner.com/display/WCS52RU/REST+API) запроса /stream/find. Запрос должен быть отправлен непосредственно серверу, с которого предполагается воспроизводить поток. Если поток опубликован на этом сервере, сервер вернет 200 OK:

Запрос до применение и продавать с ответ в соответ до применение ответ до ответ

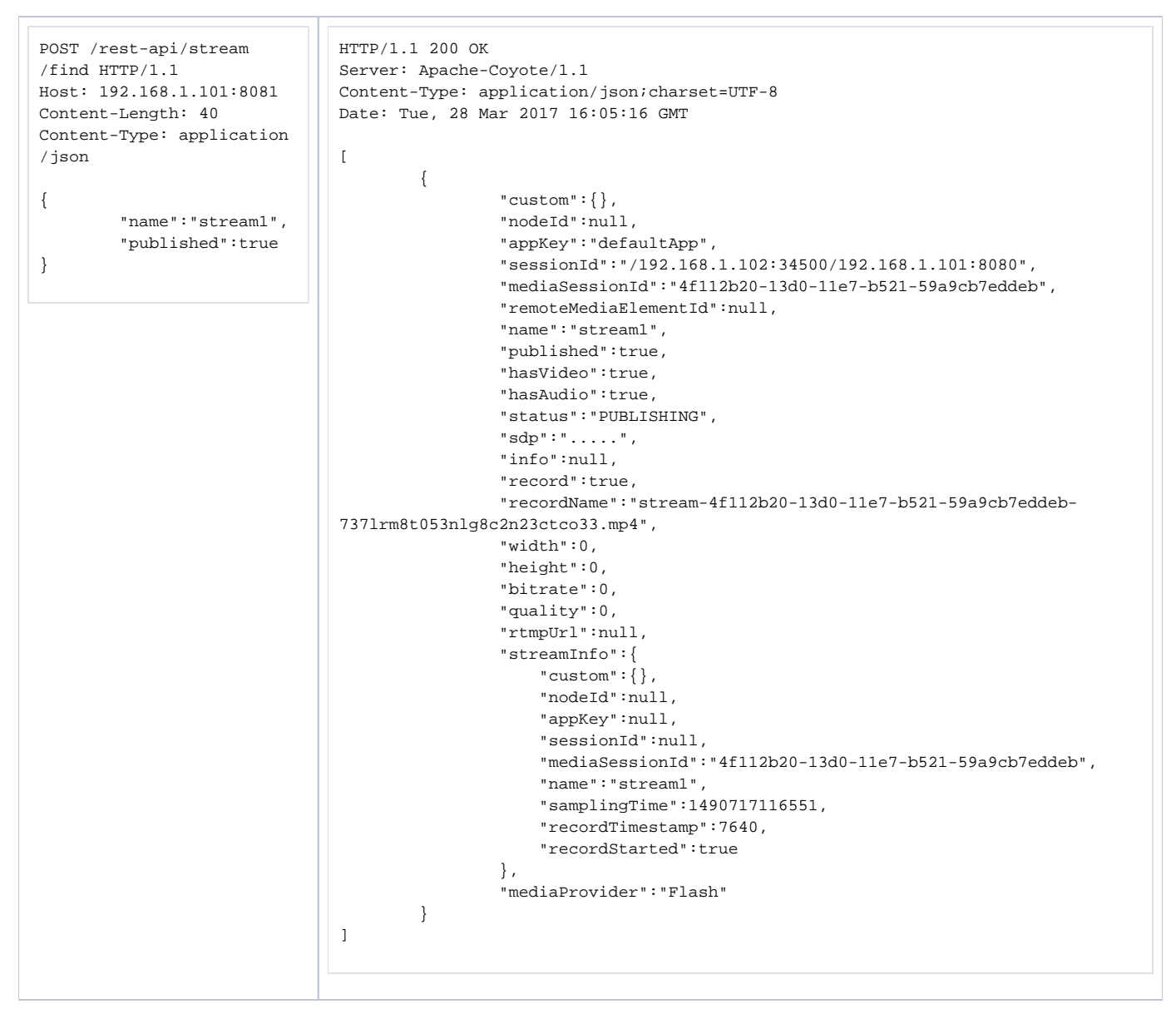

Данный способ работает только для потоков, которые уже опубликованы на сервере к моменту отправки запроса.